# **Download Adobe Photoshop for Windows 7**

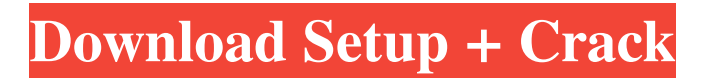

### **Adobe Photoshop Download For Pc Windows 10 Filehippo Crack+ Download 2022 [New]**

\* \*\*Photoshop Elements:\*\* An image editing and organizing program for Mac OS X and Windows platforms. Also called Photoshope Elements, it's an image editing and organizing program similar to Photoshop, but with limited features.

#### **Adobe Photoshop Download For Pc Windows 10 Filehippo Crack+ For Windows**

The program is a key part of the Adobe Creative Cloud suite, and enables many users of Windows, macOS, or Linux. Adobe Photoshop Elements (previously and confusingly Photoshop Express) is a freeware digital photo editing application available for macOS, Windows, Linux and iPhone. It replaced the former standalone software Photoshop Express. Many users preferred Elements' interface, which borrowed more features from the professional photo editing software. Adobe Photoshop is the world's most widely used photo editing and viewing program; it is particularly popular with professional photographers. Photoshop is part of the Adobe Creative Cloud suite, and is also available as a standalone product. Contents show] The program has a large number of plug-ins and a robust feature set. It is widely used in a range of areas, including the web, web design, print, journalism, documentary and video editing. The software has had remarkable success for its size, popularity, and reach. Photoshop is widely used around the world, and is the premier photo editing and viewing software. History Edit It was first developed by Charles Geschke in November 1986, as a feature for his workplace G7 program. In 1988, a version called Photoshop 1.0 was released for Macintoshes. Later versions continued to be released every two years, as part of new releases of Macintoshes, and in 1991 Photoshop 1.1 for Macintosh was released. It was the first version of the software for which all the user interface could be viewed on screen; previously it required a printout of the software. On March 3, 2006, Adobe released a beta version of Photoshop Elements for Mac, Windows, and Linux, which became publicly available on April 18, 2006. Adobe made available Photoshop Elements 6.1 for download on October 1, 2006. At that time, the interface was primarily changed by information and image compartments. On March 1, 2011, Adobe released Photoshop Elements 7, which was released on April 10, 2011. This version was primarily changed by changing the interface and performance. Adobe released Photoshop Elements for Mac, Windows, and Linux on June 25, 2013. This version is the most recent version of the software, as well as the first version which can only be used on a Mac, a Windows, and a Linux computer. On June 24, 2014, Adobe released Photoshop Elements 14, which was released on July 1, 2014. This version is mainly meant to appeal to a different audience, such as 05a79cecff

## **Adobe Photoshop Download For Pc Windows 10 Filehippo Activator**

Q: SQLite Oracle replication via JDBC We are going to setup replication between two databases (SQLite and Oracle). We have an application that execute SQL and insert data into the target database (Oracle). I have found the Oracle JDBC API that allow replication using the Oracle JDBC driver. Our application is already using the SQLite JDBC driver to connect to the SQLite database and insert or update data into the target database (SQLite). Is there a driver to Oracle that is compatible with the SQLite JDBC driver? EDIT : I am reading the Oracle's documentation but I couldnt find anything regarding replication. A: I couldnt find anything regarding replication. It doesn't matter what the documentation says. You don't talk to Oracle using a JDBC connection. You talk to it using its SQL\*Plus interface, or JDBC interface, or PL/SQL interface, or its own Admin (RMAN), or whatever you want. out that her husband, Christopher had been beating her for years. Naturally, I was disgusted and horrified, but at the same time, I couldn't believe it. He was an extremely intelligent man, and successful on many levels. It baffled me that he could be so evil. I couldn't understand it. I told her I was going to call the police and take care of the situation. She said she would be proud of me. She let me go, and she called their counselor at the time to meet her at the trailer. When they met, she told him the truth. The counselor said Chris would have to be removed from the home. This was devastating to her; she didn't want to have her kids taken away from her. She told the counselor her story, but he didn't believe her. He told her that she needed to get her kids back to see if she could convince them to get him help. The only way she could do that was to tell her kids that Chris was in jail. She did this, and she was unsuccessful in her attempt to get Chris help. She called me because she knew her story would sound unbelievable, and she wanted someone she could trust to tell the truth. As for her, she was emotionally bankrupted. She did what she could in what was left of her mind, and she told Chris that his "inappropriate actions were hurting her $\blacklozenge$ 

### **What's New in the?**

Q: React - How to restart application after changes? I'm doing react application for mobile app. I have a code like this. I just put components into state and other stuff. Can I restart application after every change? thank you for any help. import React from'react'; import ReactDOM from'react-dom'; import './index.css'; import Register from './components/Register'; import SignIn from './components/SignIn'; class App extends React.Component { constructor(props) { super(props); this.state = { loggedUser: false, isSignedIn: false, isRegistered: false, component: Register, }; this.handleChange = this.handleChange.bind(this); this.handleSignIn = this.handleSignIn.bind(this); this.handleClickRegister = this.handleClickRegister.bind(this); this.handleClickSignOut = this.handleClickSignOut.bind(this); this.handleClickLogin = this.handleClickLogin.bind(this); } handleChange(value) { this.setState({ [value]: true }); } handleSignIn(value) { this.setState({ isSignedIn: true, isRegistered: false }); } handleClickRegister() { if (this.state.isSignedIn) { this.setState({ component: SignIn }); } else { this.setState({ component: Register }); } } handleClickSignOut() { this.setState({ isSignedIn: false, isRegistered: false }); } handleClickLogin() { this.setState({ isSignedIn: false, isRegistered: false }); } render() { return (

# **System Requirements For Adobe Photoshop Download For Pc Windows 10 Filehippo:**

Windows XP or higher Processor: Intel i5 or better, 2.8GHz or faster Memory: 4GB Graphics: Intel HD 3000 or better Hard Drive: 30 GB Sound Card: DirectX 9.0c Compatible DirectX: 9.0c or later In order to play this game, you need to have a high quality graphics card. No matter if your computer is a gaming PC or not, you should have a video card capable of handling the game. Can't Play "

[https://www.aveke.fr/wp-content/uploads/2022/07/photoshop\\_free\\_download\\_mobile.pdf](https://www.aveke.fr/wp-content/uploads/2022/07/photoshop_free_download_mobile.pdf) <https://amandis.be/en/system/files/webform/aliyraou433.pdf> <https://mauiwear.com/tutorial-software-that-is-never-the-same-and-constantly-changing/> <https://2z31.com/class/> <https://arizonaalumni.com/system/files/webform/where-can-i-download-photoshop-for-free.pdf> <https://mycoopmed.net/download-old-version-of-photoshop-app/> <https://lalinea100x100.com/wp-content/uploads/2022/07/jalewebb.pdf> <https://vandenbroucke.belgium.be/en/system/files/webform/andrsco299.pdf> <https://expertsadvices.net/download-photoshop/> <https://thoitranghalo.com/2022/07/01/awesome-photoshop-filters-plugins-for-beginners/> <http://moonreaderman.com/how-to-download-old-versions-of-photoshop/> <https://gamedevnikhil.com/wp-content/uploads/2022/07/kamjess.pdf> <https://savosh.com/photoshop-2015-version-23-1-free-for-windows/> [https://pawnacampin.com/wp-content/uploads/2022/07/Free\\_Free\\_Brushes\\_Downloads\\_Photoshop\\_CC.pdf](https://pawnacampin.com/wp-content/uploads/2022/07/Free_Free_Brushes_Downloads_Photoshop_CC.pdf) <https://delicatica.ru/2022/07/01/avant-garde-fonts-free-download/> <http://www.7daystobalance.com/advert/download-windows-7-photoshop-full-version/> <http://jaxskateclub.org/2022/07/01/totally-rad-photoshop-actions-free-download/> <https://louistomlinsonfrance.com/wp-content/uploads/2022/07/quynnap.pdf> <https://aqesic.academy/blog/index.php?entryid=5236> http://mediamanreviews.com/wp-content/uploads/2022/07/What is the Best Online Photoshop Alternatives.pdf